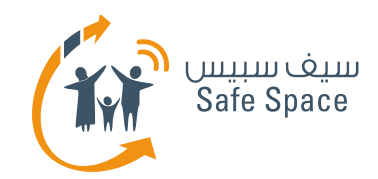

## إعدادات الخصوصية وأدوات الرقابة الأبوية

**3 July 2016** 

 $\overline{\mathbf{o}}$ 

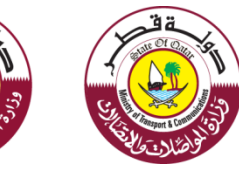

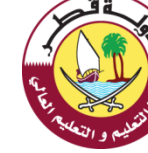

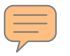

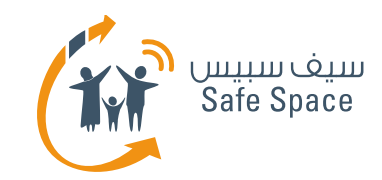

#### **إغدادات اىخصٔص٘ة** – **اىتػرٗف**

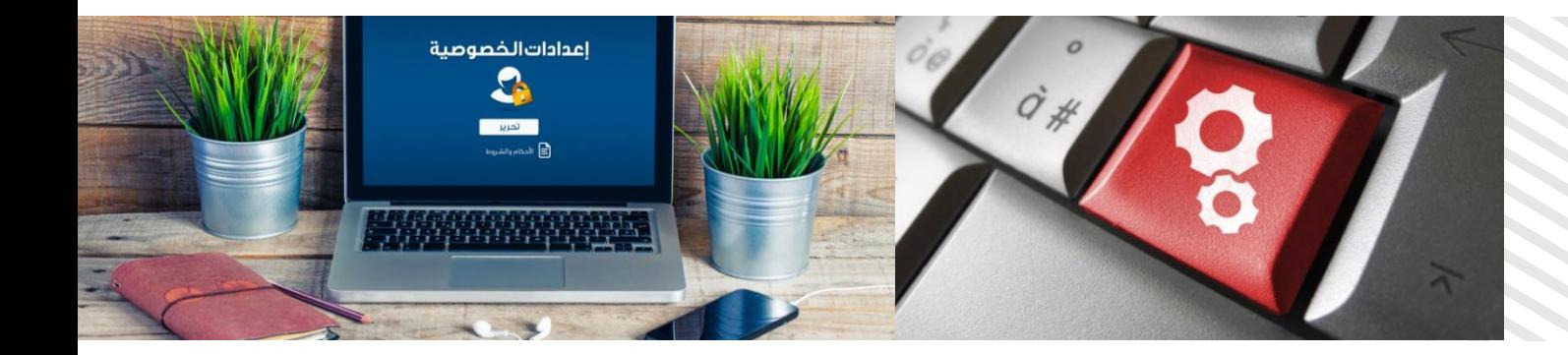

إعدادات الخصوصية – هي الضوابط الخاصة بحساب الشخصي في الخدمات المختلفة التي تحدد مدى إطلاع الأخرين على حسابك.

تعتمد إعدادات الخصوصية على ما تريد الكشف عنه. لا تعتمد على ما "يقوله الجميع". استعن بتقديرك الخاص وحسك بالحياء. تذكر أن ملف التعريف الخاص بك هو "عرينك الإلكتروني" وأُنك أُنت من تحدد القواعد.

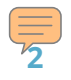

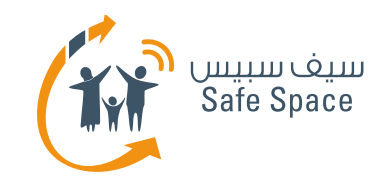

#### **إغدادات اىخصٔص٘ة** – **اىتػرٗف**

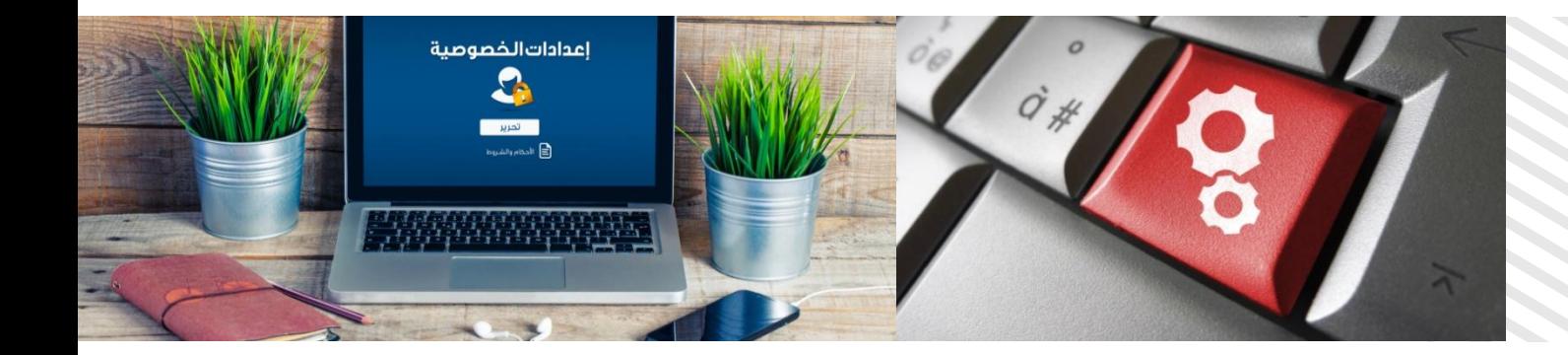

أدوات الرقابة الأبوية – هي الإعدادات التي يمكن لأولياء الأمور ضبطها لإدارة طريقة استخدام أطفالهم لأجهزة الكمبيوتر والخدمات. كما يمكن استخدام أدوات الرقابة الأبوية في أجهزة الكمبيوتر المدرسية للاحتفاظ بالتحكم في طريقة استخدام أجهزة الكمبيوتر المدرسية.

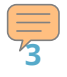

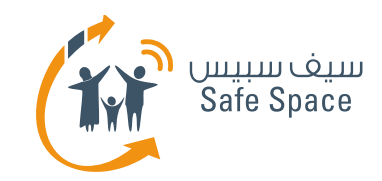

### إعدادات الخصوصية وأدوات الرقابة الأبوية – لماذا؟

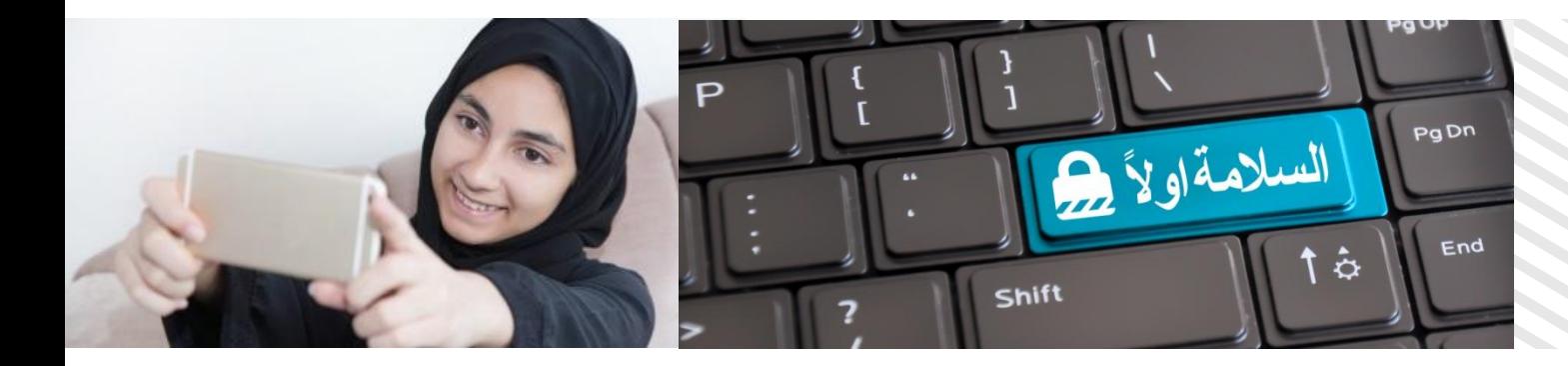

ْهَام! حتى الأطفال في نعـومة أظفارهم يستخدمون الهـواتف المحمولة وأجهزة الكمبيـوتر الشخصي.

وأحيانا نكون على ثقة تامة من عدم قدرتهم على استخدامها دون مساعدتنا لذلك لا نُعين كلمات مرور ولا نضبط أدوات الرقابة الأبوية– بل إننا حتى لا نوقف تشغيل الأجهزة بشكل عام عند تركها دون رقابة… وهذا أكبر خطأ يمكن أن نفعله! فقد نكتشف يوما ما أُننا قد استخففِنا بقدرات طفلنا ونجد أولادنا يلعبون بهواتفنا الذكية أو أجهزة الكمبيوتر المحمول الخاصة بِنا. ولتجِنب مِثل هذا الوضع، يُفضل أن نعمل على حماية الأجهزة وأن نسمح باستخدامهم لها بالقدر الذي نريده فلط.

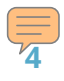

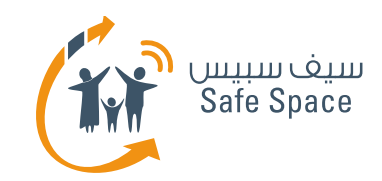

## **إغدادات اىخصٔص٘ة وأدوات اىركابة األبٗٔة** – **ٌصطيحات أساس٘ة**

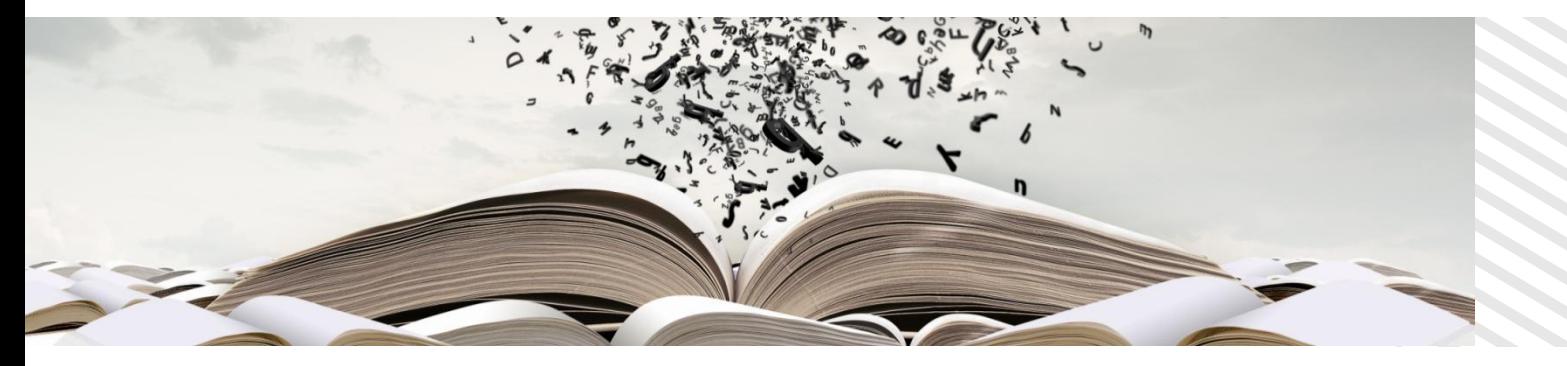

**كلمة المرور – رمز فريد نستخدمه للدخول إلى الخدمات.** ويجب أن تكون "منيعة" (أي يصعب على الآخرين تخمينها)

البيانات الشخصية – معلومات عن أنغسنا وحياتنا بتعين حمائتها من الاستخدام غير المصرح به.

**ُظام تصِ٘ف األفالم اىسٍِ٘ائ٘ة** – حً وضعّ ىخصِ٘ف الأفلام فيما يتعلق بملاءمتها للجمهور من حيث القضايا التي تتناولها مِثل الجِنس أو العِنف أو تعاطي المِخدرات أو الألفاظ النابية ۖ أو المجون أو غير ذلك من أنواع المحتويات الخاصة بالبالغين.

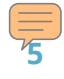

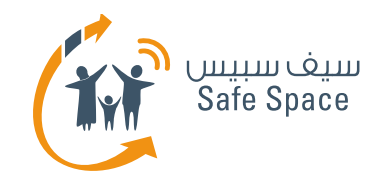

### نظام تصنيف الأفلام السينمائية – إرشادات هامة

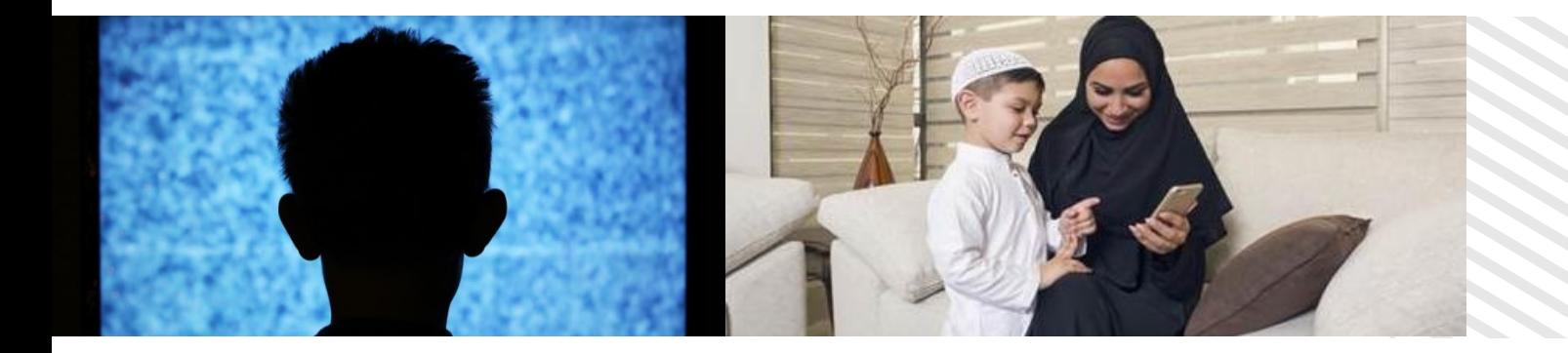

هناك خمس فئات: 6 و PG-13 و PG-13 و NC-17

تعرف على الرموز واحم طفلك

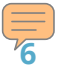

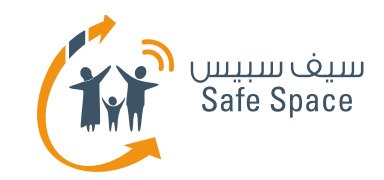

# إعدادات الخصوصية وأدوات الرقابة الأبوية – ماذا يمكن أن

#### **نفعل؟**

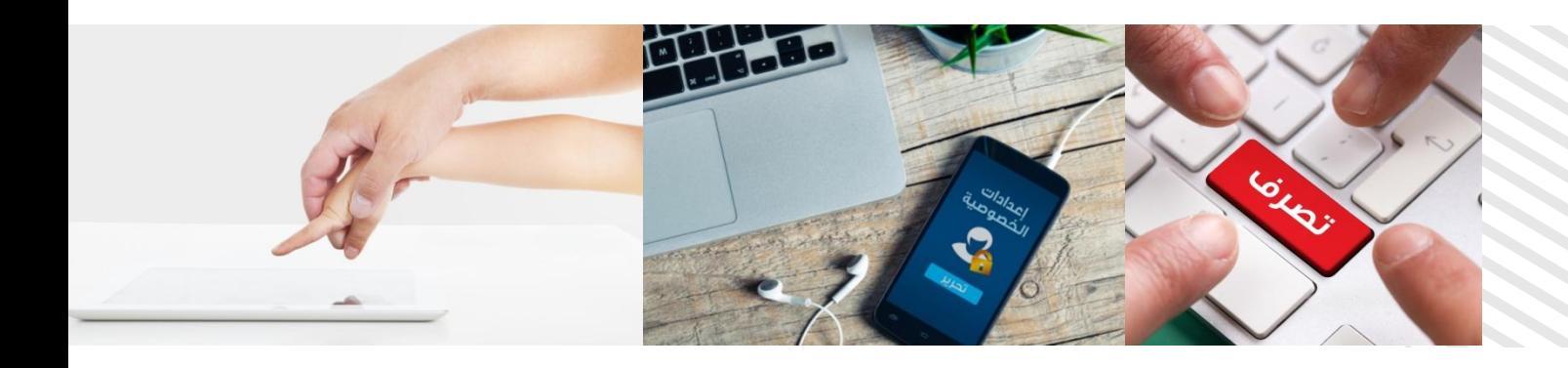

- ضبط تلك الإعدادات قبل دخول أطفالنا على شبكة الإنترنت
	- مراقبتهم باستمرار
	- توعية الأطفال بأهمية حماية البيانات الخاصة
- أن نفسر للأطفال سبب عدم رغبتنا في دخولهم إلى خدمات أو محتوى بعينه
	- قاعدة عامة تذكر أُنك في مكان عام!

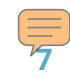

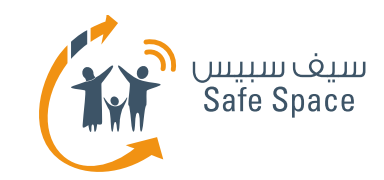

## **ٌاذا أكٔل ىألطفال نٖ أجػيًٓ ٗلبئن بأدوات اىركابة**  الأبوية؟

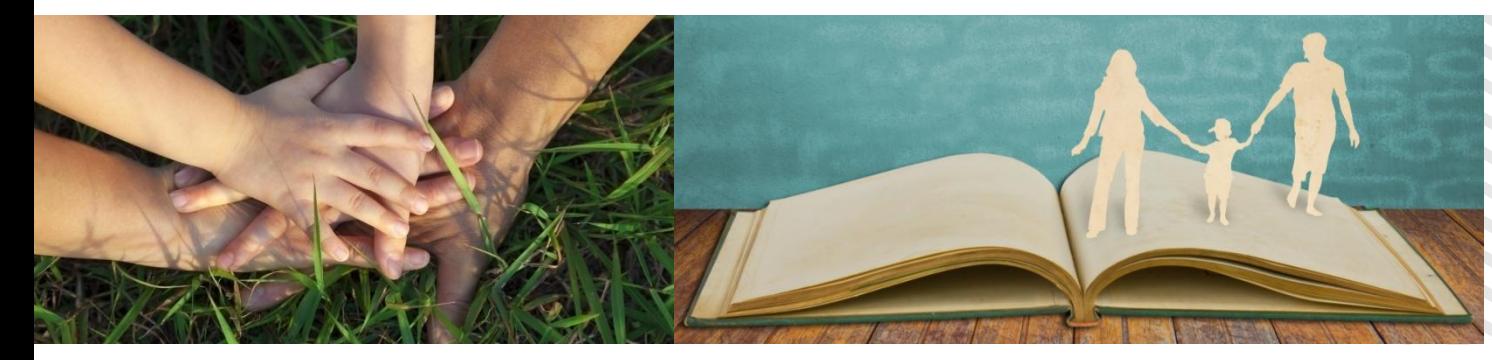

- أظهر لهم حنك!
- لا تُطبق ضبط الإعدادات بالقوة!
	- **و أقنعهم!**

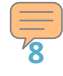

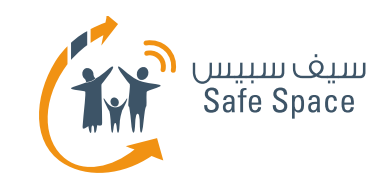

## من المسؤول عن ضبط ومراقبة أدوات الرقابة الأبوية **وإغدادات اىخصٔص٘ة؟**

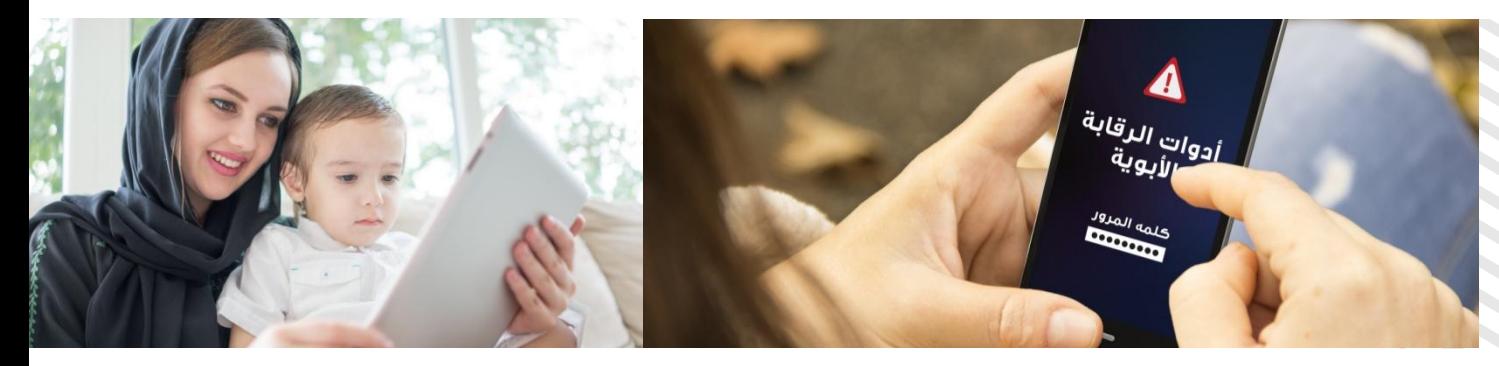

الجواب بشكل عام هو أولياء الأمور وغيرهم من أفراد الأسرة من البـالغيـن، وكـذلك المعلمين والقائمين على دعم تكنولوجيا المعلومات.

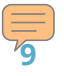

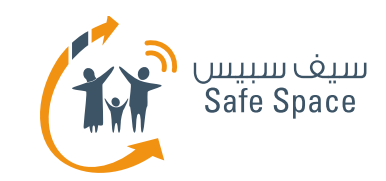

## إعدادات الخصوصية وأدوات الرقابة الأبوية – ماذا تعلمنا **فٖ ْذه اىٍحاضرة؟**

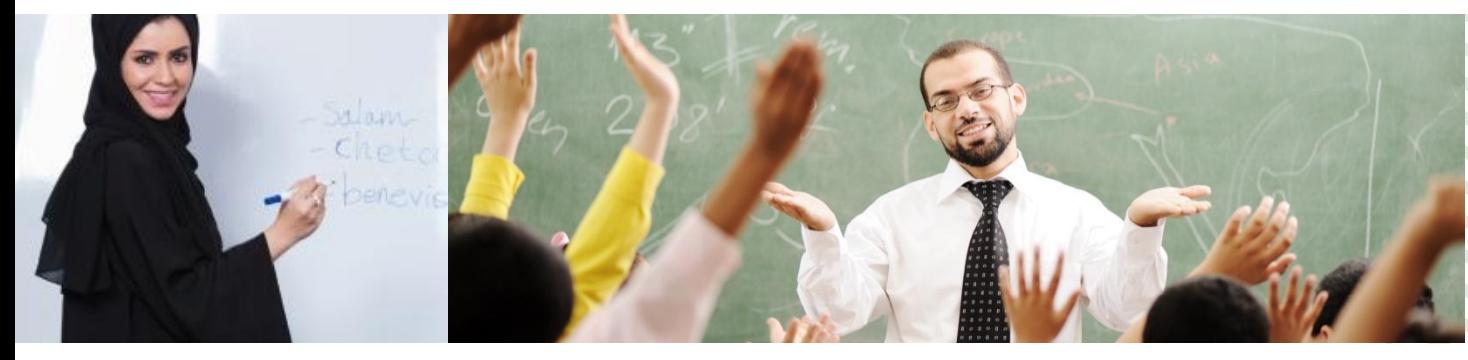

- **ما هي إعدادات الخصوصية ؟**
- **ٍ ما هي أدوات الرقابة الأبوية؟** 
	- **ٌا اىذي ٍٗهِِا فػيّ؟**
- ما نوعُ البيانات التي نطلق عليها اسم بيانات شخصية؟
- كيف نتحدث إلى الأطفال بشأن وضع أدوات للرقابة الأبوية وغير ذلك من الإعدادات؟

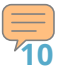

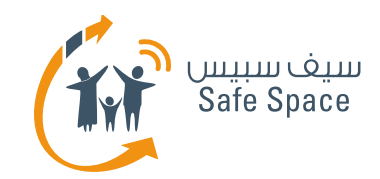

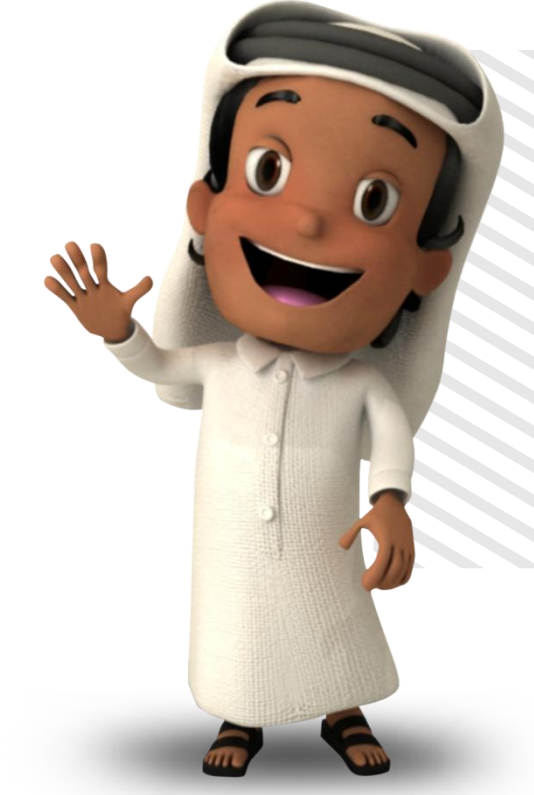

## **شهرًا ىم!**

لمزيد من المعلومات، برجاء التواصل معنا عبر **اىبرٗد اإلىهتروُٖ : qa.safespace@info**

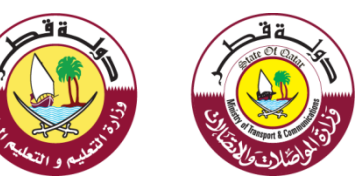

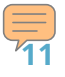